## Kepler'sche Bahnelemente

## Siegfried Eggl

In der Dynamischen Astronomie ist es ublich, das Verhalten von gravitativ ¨ interagierenden Körpern nicht im kartesischen Koordinatensystem zu studieren, sondern die Entwicklung ihrer Bahnen in den sogenannten 'Keplerelementen' zu beobachten.

Um die Bewegung eines Objekts im dreidimensionalen Raum zu beschreiben benötigt man in der Regel 6 Anfangsbedingungen für die Bewegungsgleichungen. Im kartesischen Koordinatensystem sind dies die drei Komponenten des Ortsvektors  $(r_1, r_2, r_3)$  und die zugehörigen Geschwindigkeiten  $(v_1, v_2, v_3)$  $(\dot{r}_1, \dot{r}_2, \dot{r}_3)$ . Handelt es sich bei dieser Bewegung um eine Trajektorie im Newton'schen Gravitationsfeld, kann man 6 Parameter angeben, die die Bahn in Form eines Kegelschnittes eindeutig beschreiben. Dies hat den Vorteil, dass etwa in einem ungestörten 'Zwei-Körper-Problem' 5 der 6 Bahnelemente konstant bleiben, während sich nur die so genannte 'Mittlere Anomalie' ändert. Natürlich ist es möglich mit dieser Methode hyperbolische oder parabolische Bahnen zu beschreiben, wir wollen uns hier jedoch auf elliptische und somit gebundene Bewegungen<sup>1</sup> beschränken. Diese sechs Parameter lauten wie folgt:

- a: große Halbachse der Bahnellipse
- e: numerische Exzentrizität der Bahnellipse (=  $\sqrt{1-(\frac{b}{a})^2}$ ), wobei b die kleine Halbachse der Bahnellipse darstellt
- i: Inklination, Neigung der Bahnebene zur Bezugsebene
- ω: Argument der Periapse, Winkel zwischen der Bezugsebene und dem dem Brennpunkt nächstgelegenen Punkt (längs der Bahn gemessen)
- $\Omega$ : Länge des aufsteigenden Knotens, Winkel in der Bezugsebene zum Schnittpunkt der um i geneigten Bahnebene
- $M:$  Mittlere Anomalie, Ort des Körpers auf der mittleren Bahn zu einem bestimmten Bezugszeitpunkt (gaukelt eine gleichmäßige Bewegung des Körpers längs seiner Bahn vor, die wahre Position wird durch die sogenannte Wahre Anomalie angegeben.)

 $1$ Die drei möglichen Kegelschnitte repräsentieren im Allgemeinen auch die beteiligten Energien des Körpers im gravitativen System. Ellipsen sind hierbei jene, bei denen die potentielle Energie des Gravitationsfeldes die kinetische Energie des betrachteten Körpers übersteigt. Daher kann der Körper ohne zusätzliche Beschleunigung nicht aus dem Gravitationsfeld "entkommen" und bleibt gebunden.

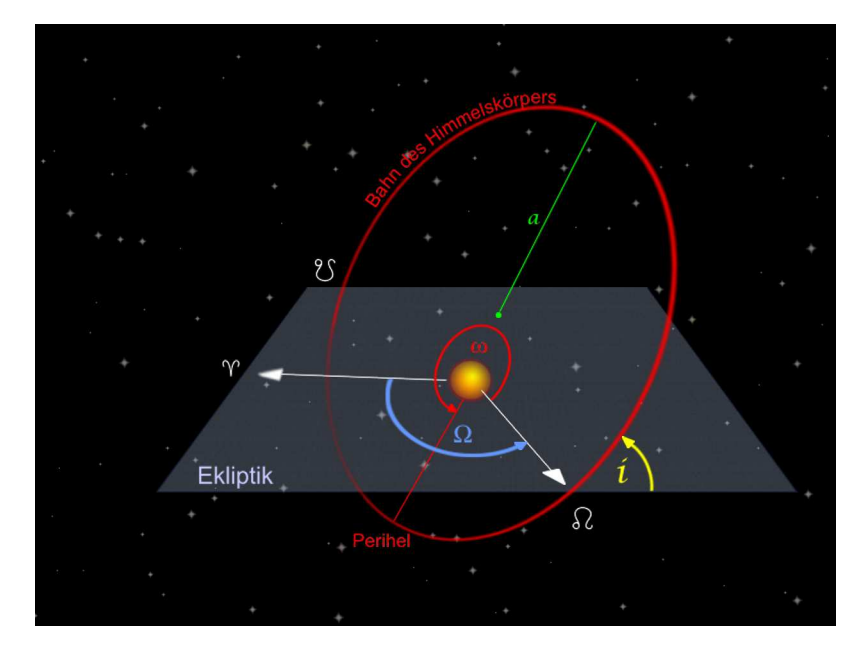

Abbildung 1: Kepler'sche Bahnelemente:  $a, i, \omega, \Omega$ 

Betrachtet man mehr als zwei interagierende Körper, geht der Vorteil der Konstanz von fünf Bahnelementen verloren, und es treten Änderungen in der Form und der Orientierung der Bahnen, sowie in den Positionen der Himmelskörper auf deren Bahnen auf. Keplerelemente werden in einem solchen Fall 'oskulierend' also 'küssend' genannt, da sie die tatsächliche Bahn nur in einem Moment widerspiegeln.

## 1 Umwandlung von kartesischen Koordinaten in Keplerelemente

Zunächst benötigen wir heliozentrische Koordinaten! Der nächste Ausgangspunkt ist die Energiegleichung eines Körpers der Masse  $m$  im Gravitationsfeld eines Systems der Masse M. G stellt hier die Newton'sche Gravitationskonstante dar. Haben Geschwindigkeiten  $v$  und Orte  $r$  keine Vektorkennzeichnung, so sind sie als Beträge der jeweiligen Größen gemeint

$$
r = \|\vec{r}\| = \sqrt{r_1^2 + r_2^2 + r_3^2}
$$

Die Energie (E) ist gegeben durch:

$$
E = \frac{1}{2}mv^2 - \frac{GMm}{r}
$$
 (1)

Leider kommt es hier zu einer etwas unglücklichen standardisierten Nomenklatur, da  $M$  nun sowohl für die Masse des Gesamtsystems, als auch für die Mittlere Anomalie verwendet wird. Daher wird die Masse des Gravitationszentrums in

 $m_c$  umbenannt. Für kreisförmige oder elliptische Orbits gilt die Relation:

$$
E = -\frac{Gm_c m}{2a} \tag{2}
$$

Daraus folgt die 'Vis-Viva' Gleichung, die einen Zusammenhang zwischen der großen Halbachse der Bahnellipse a und den kartesischen Geschwindigkeiten und Ortsvektoren herstellt. Diese Gleichung ist unabhängig von der Masse  $m$ des Probekörpers, durch die nach dem Gleichsetzen von Ausdruck (1) und (2) dividiert wurde.

$$
v^2 = Gm_c(\frac{2}{r} - \frac{1}{a})
$$
\n(3)

Da wiederum das Gauß'sche Einheitensystem verwendet werden soll, wird G durch k 2 ersetzt und diese in der Zeit 'verpackt'. Nun normiert man die Geschwindigkeiten auf  $\bar{v} = \frac{v}{k\sqrt{m_c+m}}$ , und formt (3) so um, dass für man a den Ausdruck

$$
a = \frac{r}{2 - r\bar{v}^2} \tag{4}
$$

erhält. Die Bahnelemente i,  $\Omega$  können direkt aus dem spezifischen Drehimpuls L (Drehimpuls per Einheitsmasse) berechnet werden.

$$
\vec{L} = \vec{r} \times \vec{v}
$$

Die Inklination i ergibt sich aus dem Arcustanges der Projektion des Drehimpulsvektors in die xy-Ebene zur z-Komponente des Drehimpulses:

$$
i = \operatorname{atan2}(L_{\pi xy}, L_z) = \operatorname{Atan2}(\sqrt{L_x^2 + L_y^2}, L_z) \tag{5}
$$

(6)

atan2 ist eine Funktion, die den Arcustanges des Quotienten ihrer beiden Argumente berechnet, und eine etwaige Quadrantenkorrektur berücksichtigt.

$$
\text{atan2}(y, x) = \begin{cases}\n\arctan\left(\frac{y}{x}\right) & x > 0 \\
\arctan\left(\frac{y}{x}\right) + \pi & y \ge 0, x < 0 \\
\arctan\left(\frac{y}{x}\right) - \pi & y < 0, x < 0 \\
+\frac{\pi}{2} & y > 0, x = 0 \\
-\frac{\pi}{2} & y < 0, x = 0 \\
\text{undefined} & y = 0, x = 0\n\end{cases}
$$

Da das Argument des Aufsteigenden Knotens immer den Winkel zur Schnittgeraden des Bezugskoordinatensystems mit der Bahnebene anzeigt, folgt:

$$
\Omega = \operatorname{atan2}(L_x, -L_y) \tag{7}
$$

Zusätzlich sollte man beachten, dass für  $\Omega < 0 \rightarrow \Omega + 2\pi$  gilt. Um nun die (numerische) Exzentrizität der Bahn zu bestimmen führen wir nun den sogenannten Laplace Runge Lenz Vektor  $(\vec{Z})$  ein:

$$
\vec{Z} = \frac{\vec{v} \times \vec{L}}{m_c + m} - \frac{\vec{r}}{r}
$$

Dieser besitzt nicht nur die wunderbare Eigenschaft immer in Richtung des Perizentrums zu zeigen, sondern hat auch genau die Länge die der Bahnexzentrizität (e) entspricht:

$$
e = \|Z\| \tag{8}
$$

Damit wir uns bei der Bestimmung des Arguments des Perizentrums  $\omega$  nicht mit zu vielen Quadratenkorrekturen herumschlagen müssen führen wir weitere Hilfsgrößen ein:

$$
\vec{N} = |L_z|(-L_y, L_x, 0)
$$
  

$$
\vec{H} = \vec{L} \times \vec{N}
$$

 $\vec{N}$  ist hierbei der Knotenvektor, der den Winkel  $\Omega$  mit der x-Achse des Koordinatensystems einschließt.  $\vec{H}$  stellt einen Hilfsvektor dar, der Orthogonal auf die von  $\vec{L}$  und  $\vec{N}$  aufgespannte Ebene steht. Somit folgt für  $\omega$ :

$$
\omega = \operatorname{atan2}(\|N\| \vec{Z}.\vec{H}, \|H\| \vec{Z}.\vec{N})
$$
\n<sup>(9)</sup>

Wiederum ist zu beachten:  $\omega < 0 \rightarrow \omega + 2\pi$ . Aus der Geometrie des Problems lassen sich nun zwei Relationen ablesen:

$$
e \cdot \cos(E) = (1 - \frac{r}{a})
$$

$$
e \cdot \sin(E) = \frac{\vec{r} \cdot \vec{v}}{\sqrt{a}}
$$

wobei e die numerische Exzentrizität und  $E$  die exzentrische Anomalie (also die tatsächliche Bewegung des Körpers auf der mittleren Bahn) darstellt. Somit lässt sich nun auch  $E$  bestimmen.

$$
E = atan2(e \cdot sin(E), e \cdot cos(E))
$$

Die Mittlere Anomalie M ergibt sich schließlich aus der Kepler-Gleichung:

$$
M = E - e \cdot \sin(E) \tag{10}
$$

Damit wären wir eigentlich fertig, zur Vollständigkeit werden wir aber noch die Wahre Anomalie  $(T)$ , also den tatsächlichen Winkel den der Radiusvektor des Körpers mit  $\vec{Z}$  einschließt, berechnen.

$$
T = \arccos\left(\frac{\vec{Z}.\vec{r}}{\|\vec{Z}\|\|\vec{r}\|}\right)
$$

Wobei man für  $\vec{r} \cdot \vec{v} < 0$  T durch  $2\pi - T$  ersetzen muss.

Wie unschwer zu erkennen ist, fallen mittlere und exzentrische Anomalie mit der wahren Anomalie zusammen wenn  $e \rightarrow 0$ , sprich die Bewegung kreisförmig wird. Nun könnte auch die Bahnneigung  $i = 0$  sein. Leider sind dann T,  $\omega$  und  $\Omega$  nicht mehr wohldefiniert, und der Ausgangspunkt für M könnte willkürlich gewählt werden, da es kein eindeutiges Perizentrum gibt. Daher führt man üblicher Weise die sogenannte 'Perihellänge:'  $\varpi = \omega + \Omega$  sowie die 'Mittlere Länge:'  $\lambda = \omega + \Omega + M$  ein. Diese Winkel sind immer definiert. Anstelle der wahren Anomalie führt man dann die Wahre Länge l ein, wobei  $l = \arccos(r_x/r)$  und  $l \to 2\pi - l$  falls  $v_x > 0$ .

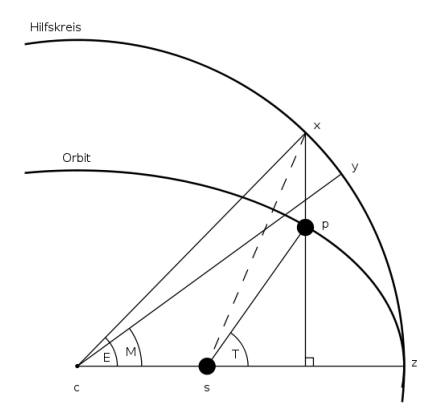

Abbildung 2: Anomalie-Winkel im Zwei Körper Problem, Quelle: Wiki; p ist die tatsächliche Position des Körpers auf seiner Bahn um den Brennpunkt s. c ist der Mittelpunkt der Ellipse. M ist die Mittlere Anomalie, E die Exzentrische Anomalie, T stellt die Wahre Anomalie dar.

## 2 Umwandlung von Keplerelementen in heliozentrische, kartesische Koordinaten

Die Lösung der transzendenten Kepler-Gleichung (10) wird über das Newton-Raphson-Iterationsverfahren erreicht, wobei sich die exzentrische Anomalie E folgendermaßen bestimmen lässt:

$$
E_n = E_{n-1} - \frac{E_{n-1} - e \cdot \sin(E_{n-1}) - M}{1 - e \cdot \cos(E_{n-1})}
$$

 $n$  stellt hier den Iterationsindex, und  $e$  die Exzentrizität dar. Nach der Wahl eines beliebigen, aber vernünftig gewählten Startwertes  $E_0$  wird so lange iteriert, bis  $|E_n - E_{n-1}|$  unter die gewünschte Abweichung wandert. Nun werden die jeweils 3 Komponenten der Hilfsvektoren  $\vec{P}$  und  $\vec{Q}$  bestimmt:

$$
P_1 = cos(\omega) \cdot cos(\Omega) - sin(\omega) \cdot sin(\Omega) \cdot cos(i)
$$
  
\n
$$
P_2 = cos(\omega) \cdot sin(\Omega) + sin(\omega) \cdot cos(\Omega) \cdot cos(i)
$$
  
\n
$$
P_3 = sin(\omega) \cdot sin(i)
$$

$$
Q_1 = -\sin(\omega) \cdot \cos(\Omega) - \cos(\omega) \cdot \sin(\Omega) \cdot \cos(i)
$$
  
\n
$$
Q_2 = -\sin(\omega) \cdot \sin(\Omega) + \cos(\omega) \cdot \cos(\Omega) \cdot \cos(i)
$$
  
\n
$$
Q_3 = \cos(\omega) \cdot \sin(i)
$$

Zusammen mit der großen Halbachse  $a$  und der Gesamtmasse des betrachteten Systems  $(m_c + m)$  ergibt sich der Zustandsvektor des betrachteten Körpers, bestehend aus Ortsvektor  $\vec{r}$  und dem Geschwindigkeitsvektor  $\vec{v}$ , zu:

$$
\vec{r} = a \cdot (\vec{P} \cdot (\cos(E) - e) + \sqrt{1 - e^2} \cdot \vec{Q} \cdot \sin(E))
$$
\n
$$
\vec{v} = k \frac{\sqrt{(m_c + m) \cdot a}}{r} \cdot (\sqrt{1 - e^2} \cdot \cos(E) \cdot \vec{Q} - \sin(E) \cdot \vec{P})
$$
\n(12)